Adobe Photoshop 2022 (Version 23.4.1) Free Download [Latest 2022]

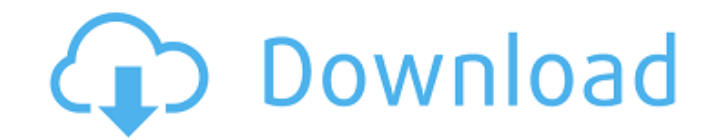

**Adobe Photoshop 2022 (Version 23.4.1) Crack Download 2022**

\* Adobe Photoshop Elements is a simplified version that was born as a companion to the full-featured Adobe Photoshop and is best suited for beginners. The user interface is very similar to that of Photoshop CS3 and offers several new enhancements, including the ability to crop and rotate images. Figure 3-4 shows an image that has been cropped and rotated using the Crop and Rotate dialog box. \* Apple's image editing software, iPhoto, is integrated with Photoshop and is an excellent tool for beginners.

## **Adobe Photoshop 2022 (Version 23.4.1) Free Download**

Although the process of applying an effect is the same, how it works can be confusing. This guide explains the different types of effects and how to use them in Photoshop Elements. This article includes: Keyboard shortcuts General information Basic techniques Advanced techniques Make sure you have a copy of Adobe Photoshop Elements or a higher version of Photoshop (V10 or V20). Use standard shortcuts: Ctrl or Command-key+ or Shift-Ctrl or Shift-Command- Use access to toggle the command in the main menu: Shift-Alt How to do it: Shift-Alt If you don't know how to use a shortcut, press Ctrl or Command-key+ or Click the ⓘ icon in the menu bar and choose Adjustment. The options menu is shown in the illustration below. Note: The [?] icon can also be accessed from the Adjustment panel. By default, the menu is placed on the right side of the screen. You can change this in the preferences, as shown below. Change the placement of the menu with shortcuts. When you are done, press Shift-Alt to choose the position again. If the shortcut is on the right and you want to change it to the left, press Shift-Ctrl. You can also activate the shortcuts using the Access button (upper left). A shortcut can be made by pressing the keyboard shortcut, Access button or using the menu. The shortcuts map to the full keyboard. The shortcuts are: Shortcut keyboard shortcut Access key Activate menu Enter Ctrl-Enter Cancel Ctrl-W Ctrl-Q Copy Ctrl-C Ctrl-X Cut Ctrl-X Ctrl-V Fill Color Ctrl-N Ctrl-F Info Ctrl-I Ctrl-Q Layer Mask Ctrl-L Ctrl-T New Ctrl-N Ctrl-W Open Ctrl-O Ctrl-T Paste Ctrl-V Ctrl-Y Redo Ctrl-Z Ctrl-R Redo (No Undo) Ctrl-Y Ctrl-Z a681f4349e

**Adobe Photoshop 2022 (Version 23.4.1) Free [Mac/Win]**

The Glow effect makes images or parts of an image look as though they're illuminated from the inside. The Healing Brush makes it easy to remove dust or small unwanted objects from an image. The Pen Tool can be used to create lines, curves and shapes. The Select tool allows you to select an area of an image. The Warp Tool allows you to distort an area of an image, making it appear as though it is deforming. In this course, you'll learn about Photoshop's brush tools and the basics of working with these tools. Whether you're just starting out with Photoshop or if you've already spent several years mastering this digital painting tool, you'll find helpful information about this popular painting software in this course. Author and photographer Jason Reed, who is a master of Photoshop, explains what the software can do for you, from painting to pre-rendered backgrounds to cloning and retouching. Along with the information he shares, you'll learn the best ways to use Photoshop for your own projects. This course will show you all the basics of creating a web design, including website icons and retina graphics. You'll get tips for planning and structure, typography, colors, using a grid, and more. This isn't just a course for designers, it can also help you update the look of your company's ecommerce site. In this course, which takes a wideangle look at new art techniques, you'll see examples of art that you can use for painting, illustration, photography, or even sculpture. You'll learn the ins and outs of perspective, perspective drawing techniques, and how to use them to create a dimensional painting. You'll also learn how to work with a range of colors and consider hue, value, and chroma (the color gamut) to get the best results. This tutorial gives you a look at how to design for multiple screen sizes: laptops, desktops, phones, and tablets. It will walk you through creating a responsive design that will render the same on all platforms. This is important as sites that can't take advantage of the newer screen sizes are likely to look out of date in a short time. This will leave your users confused and a potential headache for you when you have to redesign the page to match the newest screen sizes. By learning the design principles of responsive design, you will make it easier to create designs that are appropriate for each platform. You will also be able to take a look at what the website should

## **What's New In Adobe Photoshop 2022 (Version 23.4.1)?**

International Media Article Markup Language The International Media Article Markup Language (IMAL) is a markup language used for text-document representation and interlingual text processing. It is a meta standard for the semantic description and interoperability of document-based information artefacts. It is a subset of the Language Independent Text Markup Language (LITML) which is itself an International Standard Organization standard. References Category:XML-based standards Category:Markup languages Category:XML-based standards Category:Standards of the European UnionForty-first of April! I have been trying for 2 years now to use my real name, but its fine, if it suits you - use it. I changed my name because I wanted to start afresh in life and because I do not wish to be associated with bad people, that have cheated me on 10 occasions. Someone tell me how that should make me feel! I didnt even ask for your sympathy, I dont need it and I dont want it. I have my name back and I am happy with it. And I am proud of it! So you can stop pointing your finger at me, its not funny and its not my fault. I am a good person, and I want to be a good person! I dont want to live a life in fear and afraid of realising what has happened to me and the damage it has done. Someone please tell me how I could have possibly realise what im talking about, I can not believe that people are still making excuses for these people! They are no better than the stangers that stole my life from me! They are not worthy of my time! Im the life that should have come to you, but you werent ready for me! You wouldnt recognise me, Im a different person, a better person, a happier person. This is me, as I know you would see me, I hope you do! Even if you will not call me my name, I dont care! I am proud of who I am, and I will call myself by my name! So all you have to do is stop pointing your finger at me and just move on from this day forward! 1 comment: I am impressed with your post. You have proven that with hard work, dedication and a lot

**System Requirements For Adobe Photoshop 2022 (Version 23.4.1):**

Kotor II is compatible with all Apple Macs, but it should work best on MacBook Pro and Powerbooks. The game should work on any operating system above 10.5.x, but we recommend testing before installation. System requirements for our other games are listed on the support page for each game. These are minimum system requirements, and if your system meets these requirements, you will play Kotor II at its best. OS: Mac OS X 10.5.8, 10.6, 10.7,

[https://www.villageofbronxville.com/sites/g/files/vyhlif336/f/file/file/chap\\_216\\_peddling\\_and\\_soliciting.pdf](https://www.villageofbronxville.com/sites/g/files/vyhlif336/f/file/file/chap_216_peddling_and_soliciting.pdf) <https://2z31.com/photoshop-2021-version-22-key-generator-for-pc-april-2022/> <https://womss.com/photoshop-2021-version-22-2-serial-number-and-product-key-crack-lifetime-activation-code-free-download-for-pc/> <http://implicitbooks.com/advert/adobe-photoshop-2021-version-22-1-1-torrent-2022-latest/> [https://atiqxshop.nl/wp-content/uploads/2022/06/Photoshop\\_2022\\_Version\\_2301\\_2022.pdf](https://atiqxshop.nl/wp-content/uploads/2022/06/Photoshop_2022_Version_2301_2022.pdf) [https://lalinea100x100.com/wp-content/uploads/2022/06/Adobe\\_Photoshop\\_CC\\_2018.pdf](https://lalinea100x100.com/wp-content/uploads/2022/06/Adobe_Photoshop_CC_2018.pdf) <https://donin.com.br/advert/adobe-photoshop-2022-version-23-4-1-with-serial-key-win-mac/> <https://sc-designgroup.com/wp-content/uploads/2022/06/ralsnano.pdf> [https://www.bloomfieldct.gov/sites/g/files/vyhlif7551/f/uploads/entire\\_booklet\\_9\\_mb.pdf](https://www.bloomfieldct.gov/sites/g/files/vyhlif7551/f/uploads/entire_booklet_9_mb.pdf) [https://cdn.geeb.xyz/upload/files/2022/06/5NvEgsofCw1t9FAVECgz\\_30\\_f6dc99ee4706932fb6ad29fd0f5ea3b4\\_file.pdf](https://cdn.geeb.xyz/upload/files/2022/06/5NvEgsofCw1t9FAVECgz_30_f6dc99ee4706932fb6ad29fd0f5ea3b4_file.pdf) <https://ourlittlelab.com/photoshop-2021-version-22-2-keygen-exe-free-for-pc-april-2022/> <https://sanditcorp.com/blog/index.php?entryid=2837> [https://fystop.fi/wp-content/uploads/2022/06/Adobe\\_Photoshop\\_2022\\_Version\\_230.pdf](https://fystop.fi/wp-content/uploads/2022/06/Adobe_Photoshop_2022_Version_230.pdf) [https://www.theyellowbelly.com/wp-content/uploads/2022/06/Adobe\\_Photoshop\\_2021\\_Version\\_224.pdf](https://www.theyellowbelly.com/wp-content/uploads/2022/06/Adobe_Photoshop_2021_Version_224.pdf) [https://mayoreoshop.com/wp-content/uploads/2022/06/Adobe\\_Photoshop\\_2021\\_Crack\\_Patch\\_\\_With\\_Serial\\_Key\\_Free.pdf](https://mayoreoshop.com/wp-content/uploads/2022/06/Adobe_Photoshop_2021_Crack_Patch__With_Serial_Key_Free.pdf) <https://xn--80adkagpvkr2a8ch0bj.xn--p1ai/photoshop-2022-version-23-0-2-keygen-generator-with-registration-code-free-download/> <https://7blix.net/wp-content/uploads/2022/06/chaivor.pdf> [https://www.northcastleny.com/sites/g/files/vyhlif3581/f/uploads/north\\_castle\\_records\\_list\\_by\\_department.pdf](https://www.northcastleny.com/sites/g/files/vyhlif3581/f/uploads/north_castle_records_list_by_department.pdf) [https://iippltd.com/wp-content/uploads/2022/07/Photoshop\\_2021\\_Version\\_2211\\_Crack\\_Patch\\_\\_Download\\_Updated\\_2022.pdf](https://iippltd.com/wp-content/uploads/2022/07/Photoshop_2021_Version_2211_Crack_Patch__Download_Updated_2022.pdf) <https://charlottekoiclub.com/advert/photoshop-2021-version-22-3-1-keygenerator-free-registration-code-free/>